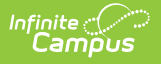

## **School Comments Bank**

Last Modified on 03/11/2024 8:44 am CD

This functionality is available to districts who have purchased the Multi-Language Editor as an add-on service. For more information, contact the appropriate Client Executive.

**Classic Path:** System Administration > Data Utilities > Report Module > Report Multi-Language Editor > School Comments Bank

**Search Terms:** School Comments Bank

The School Comments Bank tool lists the translations for default comments users can select when entering school comments on custom reports. School Comments come from a saved custom report at System Administration > Data Utilities > Report Module > [Custom](http://kb.infinitecampus.com/help/custom-reports) Report. Select New and Report Card, the School Comment (printed on all) text area is at the bottom just above the print options.

Options available are based on the active languages created in the [Language](http://kb.infinitecampus.com/help/report-language-groups) Groups tool.

| <b>Report Language Groups</b>   |                             | <b>Report String Bank</b>                                                                                                    | Standards Bank<br><b>Grading Tasks</b>                       |  |                             | <b>Course Bank</b>                                                   |
|---------------------------------|-----------------------------|----------------------------------------------------------------------------------------------------|--------------------------------------------------------------|--|-----------------------------|----------------------------------------------------------------------|
| Score Group Bank                | <b>Canned Comments Bank</b> |                                                                                                    | <b>School Comments Bank</b>                                  |  | <b>Report Comments Bank</b> |                                                                      |
| Save                            |                             |                                                                                                    |                                                              |  |                             |                                                                      |
| <b>Language Group</b><br>Name   |                             | <b>Translation Language</b><br>Chinese                                                                                                    |                                                              |  |                             |                                                                      |
| Arabic<br>Chinese<br>English    |                             | <b>School Comment Translations</b><br>Translation                                                                                                    |                                                              |  |                             |                                                                      |
| Hindi<br>Hmong; Mong<br>Spanish |                             | 1st grade report card<br>First grade is a significant event for you and your child.<br>Plainview Public Schools is committed to preparing your child<br>for a successful school experience. This report provides a                                                                                                    |                                                              |  |                             | 一年级对您和您的孩子来说都是重要的事件。 <u>Plainview</u> 公立学校<br>致力于帮助您的孩子为成功的学校经历做好准备。 |
|                                 |                             | picture of your child's individual progress in the areas of social,<br>emotional, physical and intellectual development.<br>Acknowledging student's individual growth patterns, the<br>expectation is for students to show progress toward<br>benchmarks in these areas. 1st Grade Scoring Key: E =<br>Excellent: Student consistently grasps, applies and extends key<br>concepts, processes and skills to greater depth than presented.<br>S = Satisfactory: Student is secure in standards. Student<br>grasps and applies key concepts, processes and skills<br>independently. Meets stated goals. I = Improving: Student is |                                                              |  |                             |                                                                      |
|                                 |                             |                                                                                                    |                                                              |  |                             |                                                                      |
|                                 |                             |                                                                                                    |                                                              |  |                             |                                                                      |
|                                 |                             |                                                                                                    |                                                              |  |                             |                                                                      |
|                                 |                             |                                                                                                    | developing security in standards. Student grasps and applies |  |                             |                                                                      |
|                                 |                             | Needs improvement: Student needs full support to grasp key<br>concepts, processes and essential skills.                                                                                                    |                                                              |  |                             |                                                                      |
|                                 |                             | key concepts, processes and skills with some support. $N =$                                                                                                    |                                                              |  |                             |                                                                      |

School Comments Bank Editor

## Enter Translated School Comments

- 1. Select a language from the Language Group editor. The **School Comment Translation** editor displays.
- 2. Enter text into the **Translation** text box.
- 3. Click **Save** when finished.

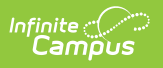